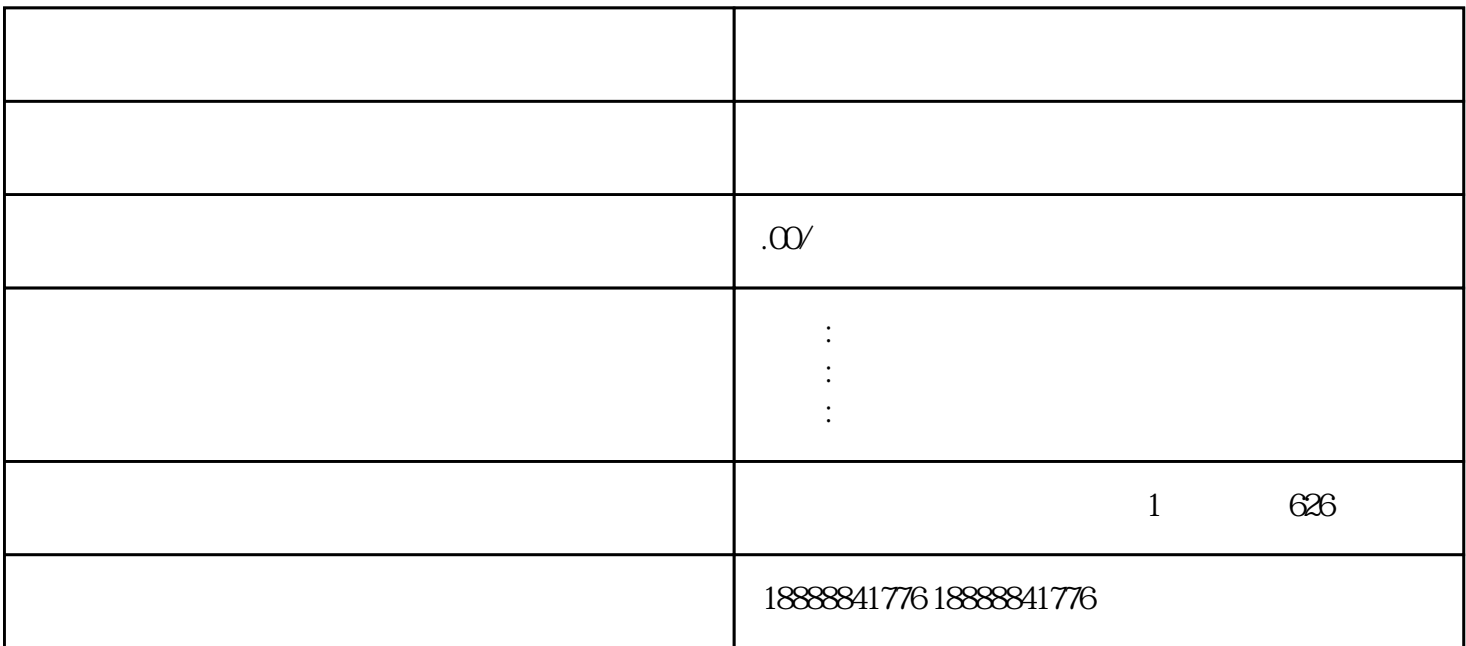

we were stated to the state  $\alpha$  iming  $\alpha$ 

zuijia

 $\operatorname{d}$ apinpai $\operatorname{d}$ 

 $\,$ zuijia $\,$